# L3 E - S5 2018-19 --- TD ordinateurs --- séance 5

# **Contents**

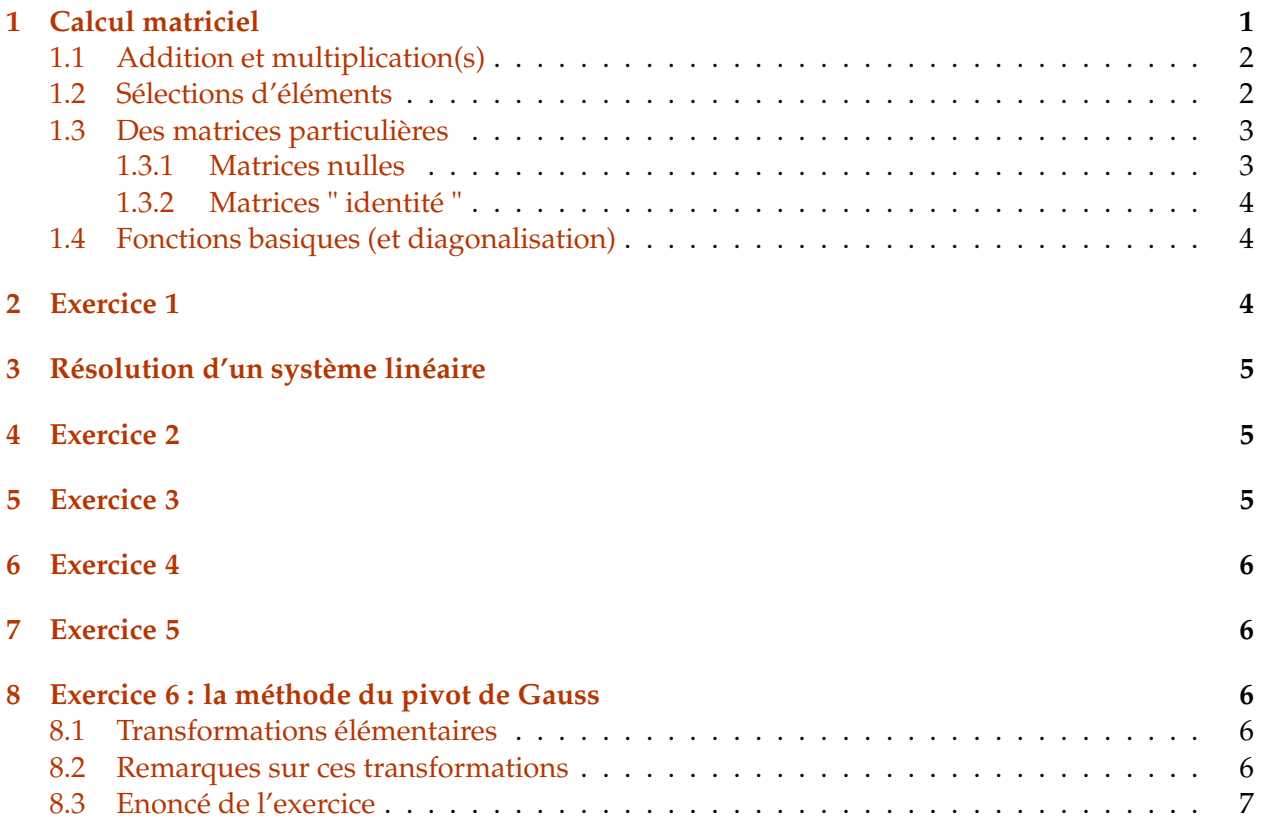

# <span id="page-0-0"></span>**1 Calcul matriciel**

#### In [ ]: from pylab import \*

Voici des exemples de matrices (et de vecteurs, un vecteur colonne étant une matrice à une seule colonne et un vecteur ligne étant une matrice à une seule ligne) :

```
In [ ]: v = array([4, 7, 9]) ### a est un vecteur ligne
       print('v=',v,'\n')
       w=array([2], [-5], [1], [9]]) ### w est un vecteur colonne
       print("w=", w, '\n')m = array([1, 2, 3], [4, 5, 6]]) ### m est une matrice (2, 3)print ("m="", m, '\n')M = array([1, 2, 3, 4, 5], [6, 7, 8, 9, 10], [11, 12, 13, 14, 15]]) ### M est une matrice (3,
       print ("M=", N, \lceil n' \rceil)
```
Quelques fonctions élémentaires :

```
In []: print (size(v), shape(v))print (size(w),shape(w))
        print (size(m),shape(m))
        print (size(M),shape(M))
```
#### <span id="page-1-0"></span>**1.1 Addition et multiplication(s)**

On peut bien entendu additionner des matrices de même type (ou shape) :

```
In [ ]: A = array([[-1, 0, 3.5], [1, 1, -4]])m+A
```
Par contre, l'addition :

In [ ]: m+M

n'est bien entendu pas possible. De la même façon que l'addition matricielle se fait terme à termes entre matrices de même taille, python accepte une multiplication terme à terme :

```
In [ ]: print('m=',m,'\\n')print('A=',A,'\n\n\in)
        print('m*A=',m*A)
```
La multiplication matricielle usuelle se note avec la fonction dot :

```
In []: dot(m,M) ## m est de type (2,3) et M de type (3,5)
```

```
In []: print(M)
```

```
print('\n') ### Pour une présentation plus aérée, on saute une liqne
N=M.T ### N est la transposée de M
print(N)
print('\n'\)print ('MN=\n',dot(M,N),'\n')print ('NM=\n',dot(N,M))
```
### <span id="page-1-1"></span>**1.2 Sélections d'éléments**

```
In [ ]: c = array([1, 2, 3, 4, 5], [6, 7, 8, 9, 10], [11, 12, 13, 14, 15])
          print('c=\n\frac{n}{c},c)
```

```
print('\\n'n') ## je saute 2 lignes pour rendre l'affichage plus clair
print (c[1]) ## j'affiche la ligne d'indice 1 (pour python)
print (type (c[1]))
print (shape(c[1]))
```
####### ATTENTION !!!! Les indexations avec python commencent toujours en 0 avec python

```
####### Donc c[1] est en fait, pour nous, L2, la deuxième ligne
####### Si on veut L1, la 1ère ligne de la matrice, il faut demander d'imprimer c[0]
print ('\n'\n')print ('la ligne L1 de la matrice M est ',c[0])
print ('\n'\n')print (c[2:], ' \n\rangle^n)print (c[0,0]) ### RAPPEL : le premier indice est toujours 0
print (c[2,4])print (c[:1], \verb|\\n') ### affichage de la 1ère ligne de la matrice
print (c[:2]) ### affichage des 2 premières lignes
print (\lambda_n)print (c[2:]) ### On enlève les 2 premières lignes
print ('\n'\n')print (c[1:2]) ### On enlève la première et la dernière lignes
print('\n'\)print (len(c[1])) ### nombre d'éléments dans une ligne
print ('\n'\n')
```
Et pour afficher les colonnes :

```
In [ ]: print('c=\n', c, '\n')print (c[:, : 1], ' \n') ### affichage de la 1ère colonne
       print (c[:,2:]) \# #\# on enlève les 2 premières colonnes
       print ('\n'\n')print (c[:,4:]) \# #\# on enlève les 4 premières colonnes
       print (\lambda_n)print (c[:, 2:4], '\n') ### on garde les colonnes :
                                      ### à partir de l'indice 2 et avant l'indice 4
       print (c[:, 0: 1]) ### on enlève des colonnes : avant 0 et à partir de 1
                               ### il ne reste donc que la colonne 0 !!
       print ('\n'\n')
```
### <span id="page-2-1"></span><span id="page-2-0"></span>**1.3 Des matrices particulières**

### **1.3.1 Matrices nulles**

```
In [ ]: print (zeros(4), '\n')
```

```
print (zeros((3,5)), \ln)
```
In  $[ ]: \text{ print}$  (ones (3)) ## comme zeros... en remplaçant 0 par 1... print  $('\n'\n')$ print  $(ones((2,5)))$ 

#### <span id="page-3-0"></span>**1.3.2 Matrices " identité "**

```
In [ ]: print(eye(3), '\n')eve(5)
```
#### <span id="page-3-1"></span>**1.4 Fonctions basiques (et diagonalisation)**

```
In [ ]: A=array([[-7,1,9], [-12,3,12], [-6,1,8]])
        print ('A=\n',A, '\n')##### Calcul de l'inverse (il faut que la matrice soit inersible !!!)
        print ('l\'inverse de A est :\n',inv(A), '\n')
        ### calcul du déterminant
        print ('det(A)=', det(A))##### Diagonalisation de A
        D, P=eig(A)print ('D=' , D, ' \n'') ### les valeurs propres
        Diag=zeros((3,3))
        for i in range(3): ### on écrit la matrice diagonale associée à X
            Diag[i,i]=D[i]
        print ('La matrice diagonale est\n',Diag,'\n')
        print ('La matrice de changement de base est P=\n\frac{p}{n}, P, \ln') #### les vecteurs propres
        ##### Formule de changement de base
        B=dot(dot(P,Diag),inv(P)) \### B = P.Diag.inv(P)print (B) \# \# \# on vérifie que B=A...
        print(A-B) \# # \text{ cependant...}
```
Bien entendu, le calcul précédent a fonctionné parce qu'on avait pris une matrice diagonalisable...

## <span id="page-3-2"></span>**2 Exercice 1**

Cherchez par vous-même (i.e. avec une feuille et un stylo) les vecteurs propres de la matrice

$$
A = \left(\begin{array}{rrr} -7 & 1 & 9 \\ -12 & 3 & 12 \\ -6 & 1 & 8 \end{array}\right)
$$

et comparez avec les vecteurs propres trouvés par python.

## <span id="page-4-0"></span>**3 Résolution d'un système linéaire**

Python est équipé pour résoudre les systèmes linéares :

```
In [ ]: M = array([2,1,1],[1,1,1], [1,2,1]])X = array([1, 2, 3])Y = solve(M, X)print (Y)
In [ ]: MM = array([[2,1,1],[1,1,1], [5,2,2]])X = array([1, 2, 3])Y = solve(MM, X)print (Y)
In [ ]: MM = array([[2,1,1],[1,1,1], [5,2,2]])X = array([2, -1, 7])Y = solve(MM, X)print (Y)
```
## <span id="page-4-1"></span>**4 Exercice 2**

Dans les derniers exemples, on demande à python d'étudier les systèmes :

$$
\begin{cases}\n2x + y + z = 1 \\
x + y + z = 2 \\
5x + 2y + 2z = 3\n\end{cases}
$$

puis

$$
\begin{cases}\n2x + y + z = 2 \\
x + y + z = -1 \\
5x + 2y + 2z = 7\n\end{cases}
$$

Dans les deux cas, il renvoie que ce n'est pas possible. Etes-vous d'accord avec lui ?

## <span id="page-4-2"></span>**5 Exercice 3**

Notations : Si *M* = (*mij*)1≤*i*≤*n*, 1≤*j*≤*<sup>p</sup>* est une matrice à *n* lignes et *p* colonnes, on notera *L<sup>i</sup>* (pour 1 ≤ *i* ≤ *n*) la i-ème ligne de *M* et *C<sup>j</sup>* (pour 1 ≤ *j* ≤ *p*), la *j*-ème colonne de *M* (Evidemment, s'il ya un risque de confusion, on pourra préciser *Li*(*M*) ou *Cj*(*M*) pour préciser qu'il s'agit bien des lignes et colonnes de la matrice *M*.

Ecrire une fonction multiplie(M,i,a) qui renvoie la matrice *M* avec la ligne *L<sup>i</sup>* multipliée par le nombre *a*.

## <span id="page-5-0"></span>**6 Exercice 4**

1- Si M est une matrice, l'instruction M[2] va donner la ligne *L*<sup>3</sup> de *M* (si cette ligne existe...). Et, de façon générale, l'instruction M[i] va donner la ligne *Li*+<sup>1</sup> de *M* (si cette ligne existe...). Pouvezvous expliquer pourquoi ?

2- Ecrire une fonction echange(M,i,j) qui échange les lignes *L<sup>i</sup>* et *L<sup>j</sup>* de la matrice *M*.

3- En déduire une instruction qui retourne la colonne *i* d'une matrice et une fonction qui échange les colonnes *C<sup>i</sup>* et *C<sup>j</sup>* d'une matrice.

## <span id="page-5-1"></span>**7 Exercice 5**

Pour *i* et *j* fixés et distincts, *Eij* = (*eij*) est la matrice dont l'entrée *eij* vaut 1 et toutes les autres entrées sont nulles. Pour tout nombre réel *a* et pour  $1 \le i, j \le n$ , la matrice carrée d'ordre *n* égale  $\hat{a}$  I<sub>n</sub> +  $aE_{ij}$  est appelée matrice de transvection~; par exemple~:

$$
I_4 - 3E_{42} = \left(\begin{array}{rrrr} 1 & 0 & 0 & 0 \\ 0 & 1 & 0 & 0 \\ 0 & 0 & 1 & 0 \\ 0 & -3 & 0 & 1 \end{array}\right)
$$

1- Si *M* est une matrice carrée d'ordre *n*, quel est le résultat du produit  $(I_n + aE_{ii})$ . *M* (avec  $i \neq j$ et  $1 \le i, j \le 4$ )?

2- Ecrire une fonction tranvection( $M$ ,i,j,a) qui renvoie la matrice  $(I_n + aE_{ij})$ . *M* si *M* est une matrice carrée d'ordre *n* (et  $i \neq j$ ,  $1 \leq i, j \leq n$  et  $a \in \mathbb{R}$ ).

### <span id="page-5-2"></span>**8 Exercice 6 : la méthode du pivot de Gauss**

### <span id="page-5-3"></span>**8.1 Transformations élémentaires**

•  $T_1: L_i \to L_i + \alpha L_j$  (avec  $i \neq j$ : ajouter à une ligne un multiple d'une <u>autre</u> ligne),

••  $T_2: L_i \to \alpha L_i$ ,  $\alpha \neq 0$  (multiplier une ligne par un scalaire non nul),

• •  $T_3: L_i \leftrightarrow L_j$  (échanger deux lignes).

Si *M* est inversible, ces transformations élémentaires permettent de passer de *M* à *I<sup>n</sup>* :

$$
\left(\begin{array}{ccc} * & * & * \\ * & * & * \\ * & * & * \end{array}\right) \xrightarrow{T_1} \left(\begin{array}{ccc} * & * & * \\ 0 & * & * \\ 0 & * & * \end{array}\right) \xrightarrow{T_1} \left(\begin{array}{ccc} * & * & * \\ 0 & * & * \\ 0 & 0 & * \end{array}\right) \xrightarrow{T_1} \left(\begin{array}{ccc} * & * & 0 \\ 0 & * & 0 \\ 0 & 0 & * \end{array}\right) \xrightarrow{T_1} \left(\begin{array}{ccc} * & 0 & 0 \\ 0 & * & 0 \\ 0 & 0 & * \end{array}\right) \xrightarrow{T_2} \left(\begin{array}{ccc} 1 & 0 & 0 \\ 0 & 1 & 0 \\ 0 & 0 & 1 \end{array}\right)
$$

#### <span id="page-5-4"></span>**8.2 Remarques sur ces transformations**

1- Cette méthode n'aboutit que si la matrice *M* de départ est inversible...

2- La transformation *T*<sup>1</sup> nécessite d'avoir un pivot (l'élément diagonal sur lequel on s'appuie) non nul ; lorsqu'il est nul, on utilise la transformation *T*<sup>3</sup> pour faire apparaître un pivot non nul.

3- Le schéma ci-dessus est théorique : dans la pratique, il y aura souvent intérêt à utiliser *T*<sup>2</sup> pour se ramener à des matrices d'entiers ou à effectuer directement des manipulations du type "remplacer  $L_i$  par  $\alpha L_i + \beta L_i$ ".

On note que les transformations *T<sup>i</sup>* sont inversibles et que si

$$
I_n = T_k T_{k-1} \dots T_2 T_1 M
$$

cela signifie que

$$
M^{-1}=T_kT_{k-1}\ldots T_2T_1I_n
$$

- Avec  $B =$  $\sqrt{ }$  $\mathcal{L}$ 1 −1 2 2 0 4 1 1 3  $\setminus$  $\int$ , on trouve  $B^{-1} =$  $\sqrt{ }$  $\mathcal{L}$  $-2$  5/2  $-2$ −1 1/2 0 1 −1 1  $\setminus$  $\cdot$
- Cela permet aussi de résoudre des systèmes ; par exemple,  $BX = (7, 10, 4)$  a pour solution  $X = (3, -2, 1).$
- Cette méthode permet aussi de calculer le déterminant (en faisant attention aux cas où on a multiplié une ligne par un scalaire) ; par exemple, ici on voit que det  $B = 2$ .
- Cette méthode s'applique également de la même façon en agissant sur les colonnes. Par contre, il ne faudra pas l'appliquer en mélangeant les 2 méthodes (par les lignes et par les colonnes).

### <span id="page-6-0"></span>**8.3 Enoncé de l'exercice**

1- Ecrire une fonction gauss(M) qui par suites de transformations élémentaires transforme la matrice carrée *M* en la matrice de l'identité.

2- Ecrire une fonction GaussInv(M) qui retourne l'inverse de la matrice carrée *M* en appliquant la méthode de Gauss.

3- Tester votre programme sur la matrice *B* donnée en exemple ci-dessus.